**Dräger** 

# **BENUTZERHANDBUCH**

# **FDS-Schnittstelle**

Version 24.01

**Dräger Safety AG & Co. KGaA** Integrated Software Solutions (ISS) Revalstraße 1 D - 23560 Lübeck Tel: *+49 (711) 721 99 – 57* Fax: *+49 (451) 882 – 37 03* E-Mail: service.*iss@draeger.com* [www.draeger.com](http://www.draeger.com/draegerware)

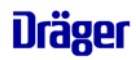

### **Zusammenfassung:**

Die Feuerwehr-Datenschnittstelle kurz FDS ist eine Verbindung zu anderen Programmen über eine ASCII-Datei. Zur Zeit wird nur die Übernahme von Einsatzdaten zur Einsatzabwicklung unterstützt.

Achtung: Dieses Dokument ist nur an den Adressaten gerichtet und darf Dritten nicht zugänglich gemacht werden.

### **Historie:**

### **Anno 1999: Überarbeitung bezüglich Umstellung Florix DOS auf Florix Windows**

### **Anno 2000: Änderung zur/von Version 21.10 FDS-Schnittstelle**

- Parameter für Einsatzbestätigung war falsch dokumentiert, muss heißen EA\_BSTG\_DAT und EA\_BSTG\_ZEIT
- Neuer Parameter FZG\_FMS\_CODE\_XX für Fahrzeugübernahme TA
- Bei Zeitwerten werden nur Stunde/Minute nach EA übernommen

### **07/2002: Anpassungen und Vergleich zu FDS vor 1999 (Florix DOS)**

- **09/2002: zum besseren Verständnis: Feldtypen boolean, Zeit, Muss, Korrektur von Umlauten in**  Sektionenname: ä→ae; ü→ue...
- **11/2002: Einsatzbestätigung und Einsatzende sind jetzt verschiedene Feldbezeichnungen möglich.**
- **10/2004: ab Drägerware 21.10:**
	- **- längere Folgemeldungen durch weitere Aufsplittung möglich**
	- **- neuer optionaler Parameter Version in Sektion [FDS]**
- **10/2005: ab Drägerware 22.01:**

### **- zusätzliche Angabe Objektname möglich, siehe [Einsatzort]**

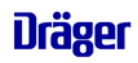

## Inhalt

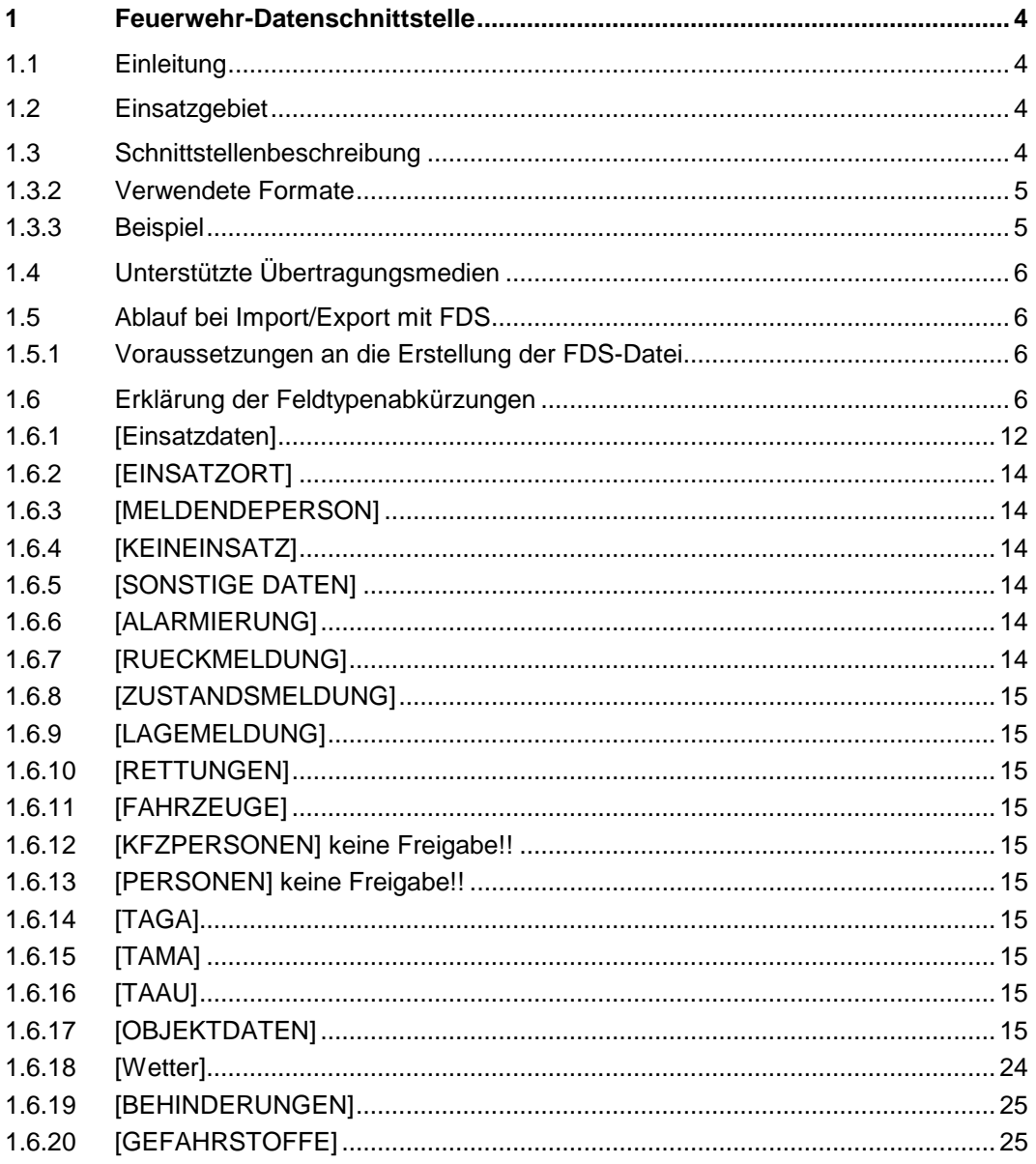

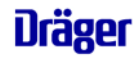

### <span id="page-3-0"></span>**1 Feuerwehr-Datenschnittstelle**

### <span id="page-3-1"></span>**1.1 Einleitung**

Die Drägerware Feuerwehr-Datenschnittstelle kurz FDS stellt eine Schnittstelle zur Übernahme von Einsatzdaten z.B. eines Leitstellensystems über ASCII-Dateien dar.

Das Leitstellensystem erstellt die FDS-Datei aus den im Leitstellensystem zum Einsatz erfassten Daten und stellt diese Datei in einem Verzeichnis, auf welches die Drägerware Einsatzabwicklung Zugriff hat ab.

### <span id="page-3-2"></span>**1.2 Einsatzgebiet**

- $\Rightarrow$  Modemalarmierung durch eine Leitstelle (auto).
- <span id="page-3-3"></span> $\Rightarrow$  Manuelle Übernahme von Einsatzdaten aus der Leitstelle.

### **1.3 Schnittstellenbeschreibung**

### **1.3.1 Die FDS-Datei**

Die FDS-Datei ist eine Windows-Textdatei (aufgebaut wie eine INI-Datei) mit der Endung ".FDS" Zum Beispiel "20020715.FDS".

Die Datei besteht inhaltlich aus einem Dateikopf (→[1.3.1.1Kopf\)](#page-4-2) und den eigentlichen Austauschinformationen  $(\rightarrow 1.3.1.2 \text{Inhalt}).$ 

Generell: Es gelten die Regeln einer Windows-INI-Datei max. Dateigröße: 64k

Dateiaufbau: Kopf-Block Inhalt-Block

Zeilenaufbau:

**[Abschnitt bzw. Sektion]** z.B. [FDS] oder [EINSATZDATEN] Für die Beschreibung nachfolgender **Inhalte** 

oder

**Feldbezeichnung** + **Trennzeichen** + **Feldinhalt**<br>Feldbezeichnung: max. 30 Zeichen einschlie

max. 30 Zeichen einschließlich Leerzeichen Nicht unterstützte Feldbezeichnungen werden ohne weiteren Hinweis ignoriert.

Trennzeichen: '**=**'

Eine Zeile darf maximal 128 Zeichen beinhalten (einschließlich Leerzeichen). Groß- und Kleinschreibung werden bei der Feldbezeichnung nicht beachtet. Leerzeichen zwischen Feldbezeichnung und Trennzeichen, sowie zwischen Trennzeichen und Feldinhalt, werden nicht beachtet. Querverweis:  $\rightarrow$  Verwendete Formate;  $\rightarrow$  Beispiel

[FDS] Version=1.10 Datum=20.09.2001 Zeit=09:17:39 Inhalt=Einsatz

[Einsatzdaten] EA\_EREIGNIS=Einsatzbericht EI\_V\_DAT=20.09.2001 EI\_V\_ZEIT=07:57:44 EA\_BSTG\_DAT=20.09.2001 EA\_BSTG\_ZEIT=07:58:11 ...

**[Einsatzort]** DB1\_EI\_STRASSE=UNTERDORF DB1\_EI\_HAUSNR=41

...

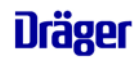

### <span id="page-4-2"></span>1.3.1.1 Kopf

Der Kopf beinhaltet eine optionale Versionsangabe die mit Drägerware 21.10 eingeführt wurde und für Versionsprüfungen der FDS Datei in späteren Versionen reserviert ist, den Zeitpunkt der Dateierstellung, den Importtyp (zur Zeit nur Einsatz) und falls später erforderlich weitere Informationen.

### **Format:**

[FDS]

<Version: [versionsnummer]> Anmerkung: eingeführt mit 21.10, optional. [Zulässige Werte fehlende oder 1.10]

Datum: TT.MM.JJJJ (Datum) Zeit: HH:MM<:SS> (Zeit) Inhalt: z.B.: Einsatz

### <span id="page-4-3"></span>1.3.1.2 Inhalt

Der Inhaltsblock beinhaltet den eigentlichen Datenaustausch. Es besteht die Möglichkeit, die Daten eines Einsatzes, wie in diesem Dokument beschrieben, in einer Datei von einer Leitstelle zu Drägerware zu übertragen.

### **Format:**

### [EINSATZDATEN]

danach die Daten eines Einsatzes

Unterstützte Feldbezeichnungen sind in der folgenden Tabelle aufgeführt.

Lage\_Meld\_YX: Werden komplett überschrieben, d.h. beim Modifizieren durch FDS werden die alten gelöscht und die Importierten eingetragen.

### <span id="page-4-0"></span>**1.3.2 Verwendete Formate**

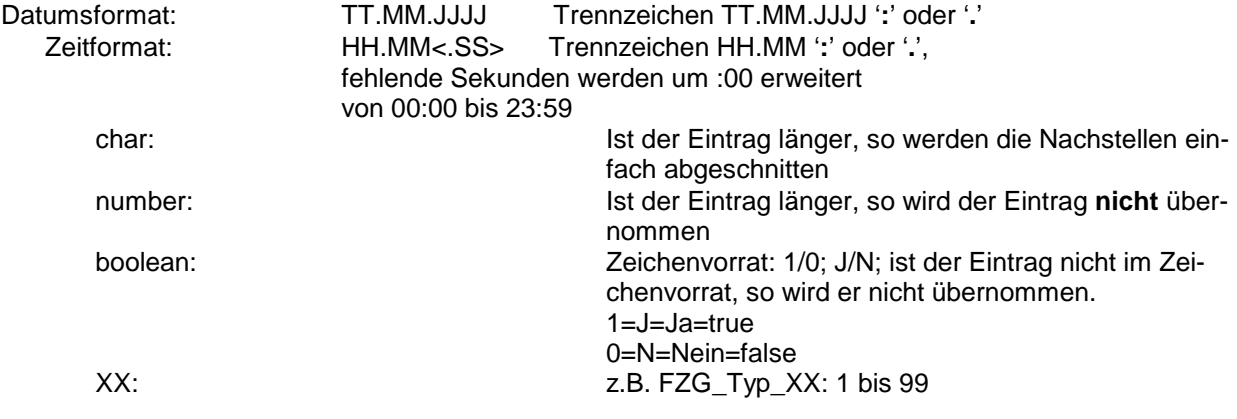

### <span id="page-4-1"></span>**1.3.3 Beispiel**

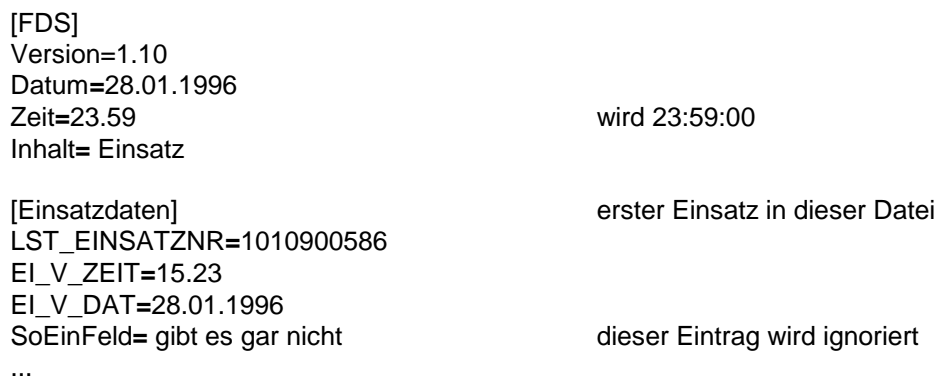

## ilmger

### <span id="page-5-0"></span>**1.4 Unterstützte Übertragungsmedien**

FDS-Datei über Z-Modem FDS-Datei auf Diskette FDS-Datei auf Festplatte FDS-Datei auf Netzwerklaufwerk

### <span id="page-5-1"></span>**1.5 Ablauf bei Import/Export mit FDS**

### <span id="page-5-2"></span>**1.5.1 Voraussetzungen an die Erstellung der FDS-Datei**

- $\Rightarrow$  Die FDS-Datei muss mit einem systemweit eindeutigen und einmaligen Namen erstellt werden, d.h. eine FDS-Datei kann nur einmal mit diesem Namen übernommen werden.
- $\Rightarrow$  Die Dateiendung der FDS-Datei muss FDS sein (z.B. 200110301815001.fds)
- $\Rightarrow$  Für jeden Einsatz muss eine eigene Datei erstellt und übertragen werden.

### <span id="page-5-3"></span>**1.6 Erklärung der Feldtypenabkürzungen**

Bei mehrfachen Nennungen beginnt die Aufzählung, welche in der Tabelle mit X indiziert wird, bei der Zahl 1. Bsp.:

```
[Alarmierung]
 ALARM_DAT_1 = 13.05.1999
 ALARM_ZEIT_1 = 12:15ALARM UEBER 1 = M212ALARM_BESCHR_1 = Schleife1
ALARM_DAT_2 = 13.05.1999
ALARM_ZEIT_2 = 12:18
 ALARM_UEBER_2 = M213
ALARM_BESCHR_2 = Schleife1
```
**Bei der Eingabe der TA-Daten ist zu berücksichtigen, dass Geräte und Materialien die nicht auf einem Fahrzeug verladen sind, aber dennoch an den Einsatzort gebracht werden, als Funkruf**name den Namen "NO\_NAME\_" enthalten müssen.

```
[TAGA]  Technische Ausstattung Geräte allgemein
K_PF_1 = 1G_ART_1 = LöschgeräteFeuerlöscher PG 6 H
G_TYP_1 =G_COUNT 1 = 5GID_1 = 112G_H_1 = 1G_MIN_1 = 5FUNKRUFNAME_1 = _NO_NAME_
K_PF_2 = 1G_ART_2 = LöschgeräteFeuerlöscher PG 6 H
G_TYP_2 =G_C<sup>OUNT_2</sup> = 5GID_2 = 113
G_H_2 = 1G MIN 2 = 5FUNKRUFNAME_2 = Florian1
```
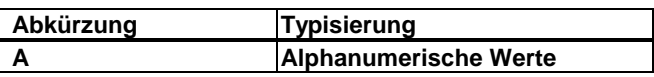

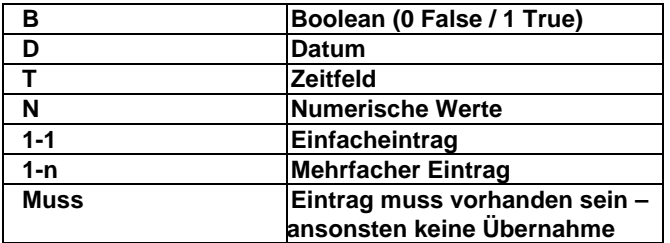

• **Achtung: In früheren FDS-Dateien wurde keine Gruppierung durch Sektionen vorgenommen.**

• **Der Wertebereich kann gegebenenfalls von dem Anwender (Empfänger) hinterlegten Benutzermenüs variieren.**

**z.B. [Geschaedigter] Anrede =** ANREDE\_XX  **[Eigentuemer]** 

 **Anrede =** ANREDE\_XX

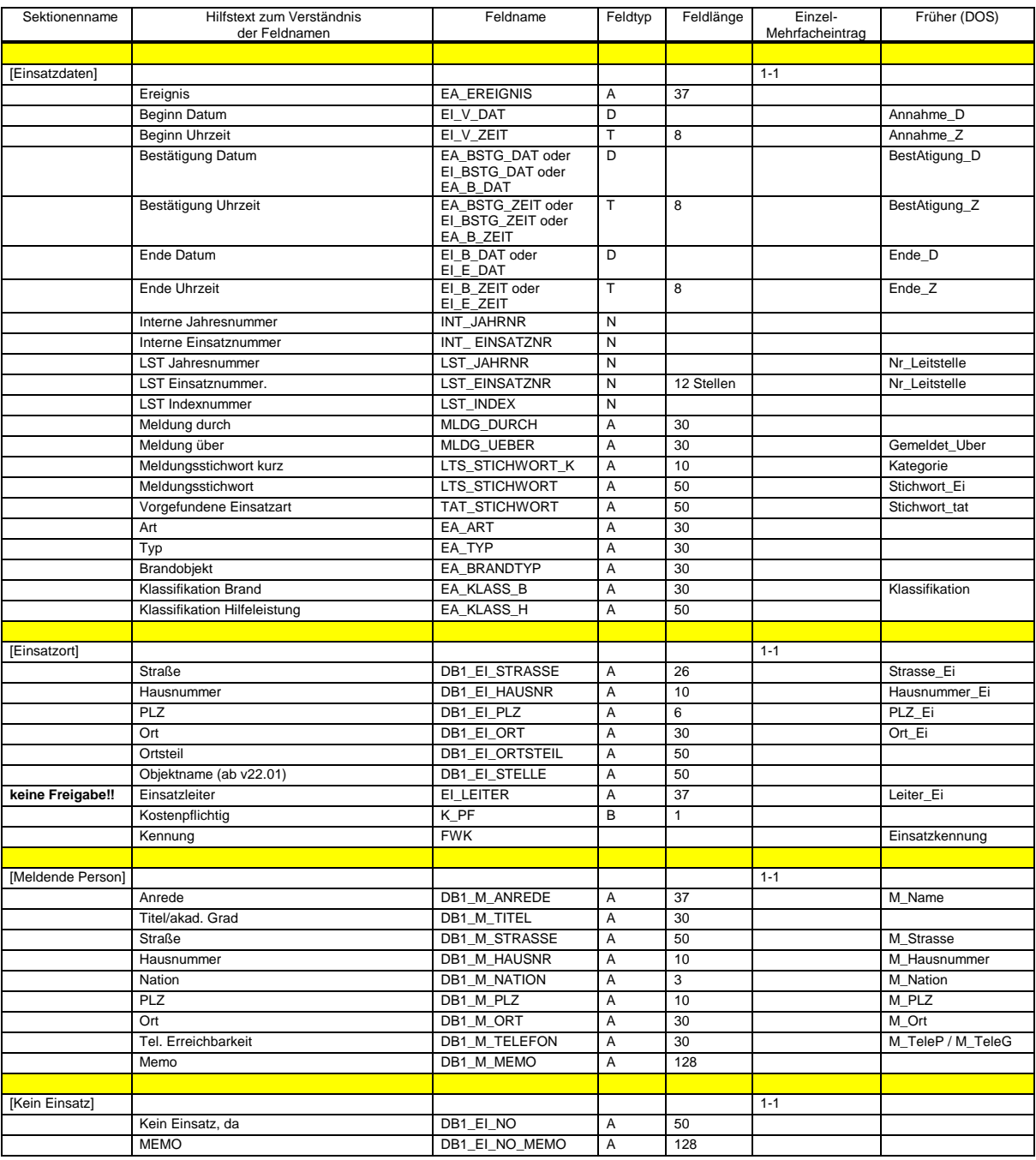

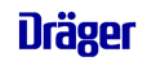

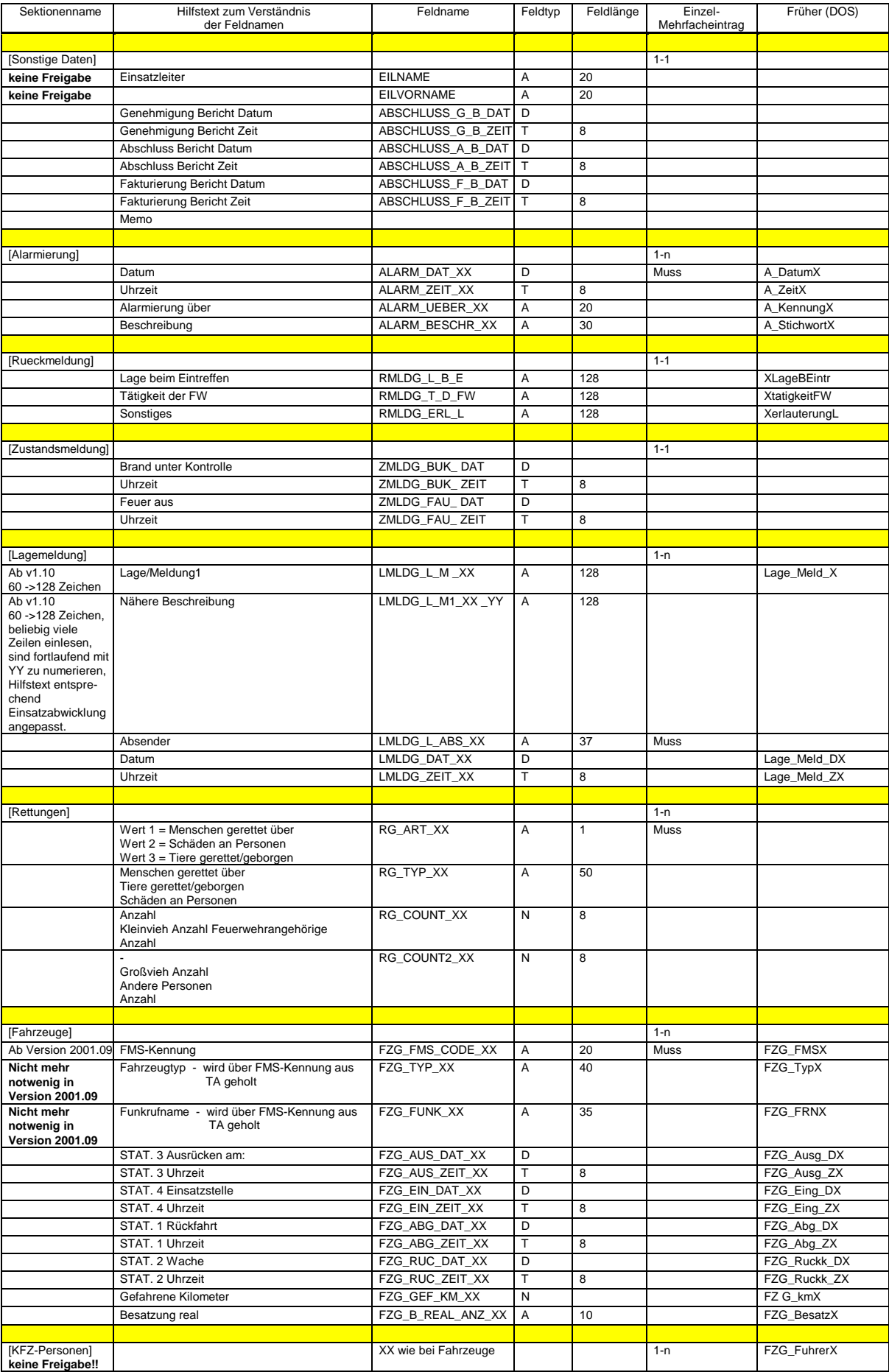

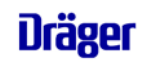

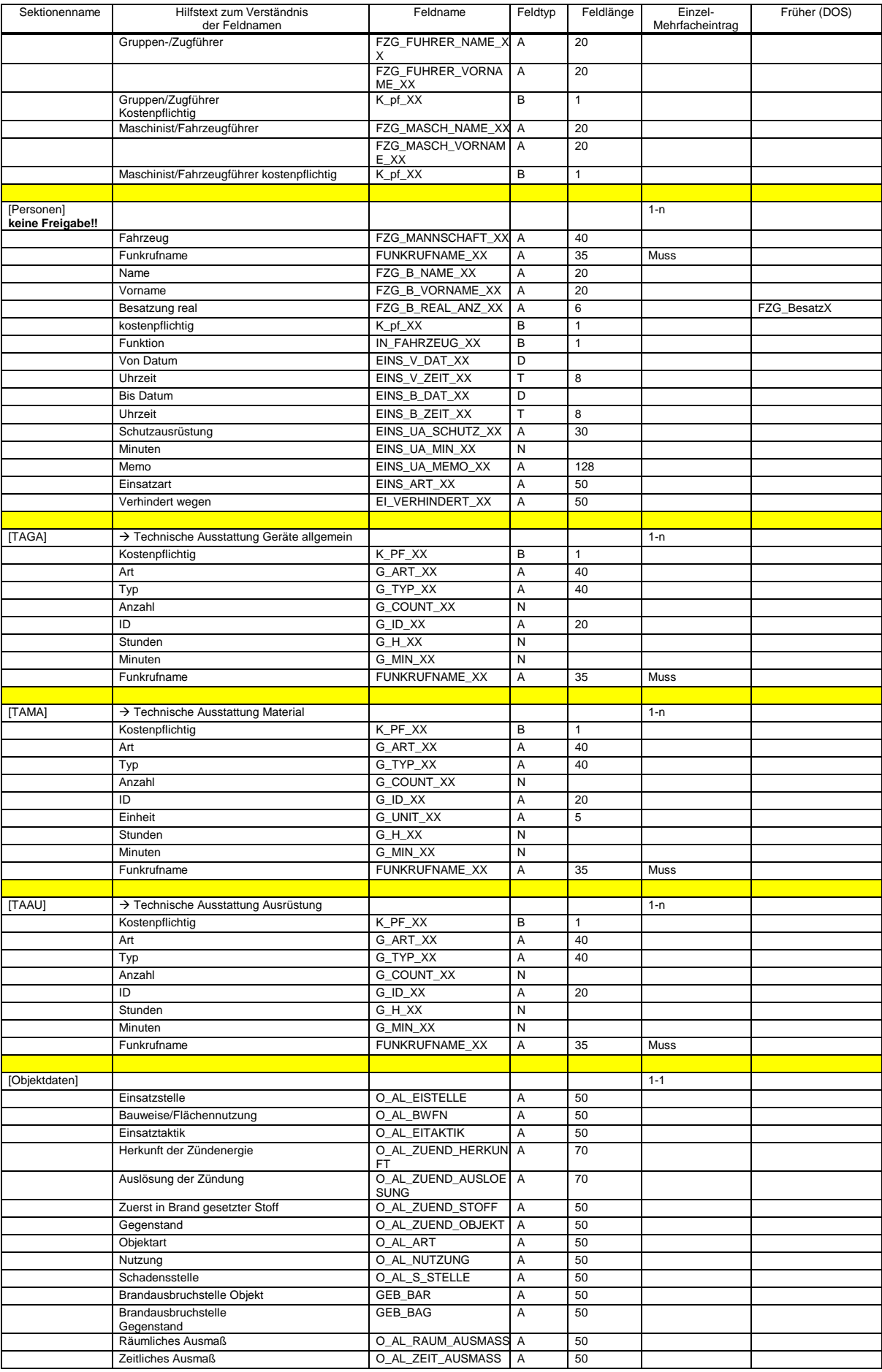

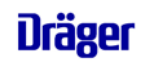

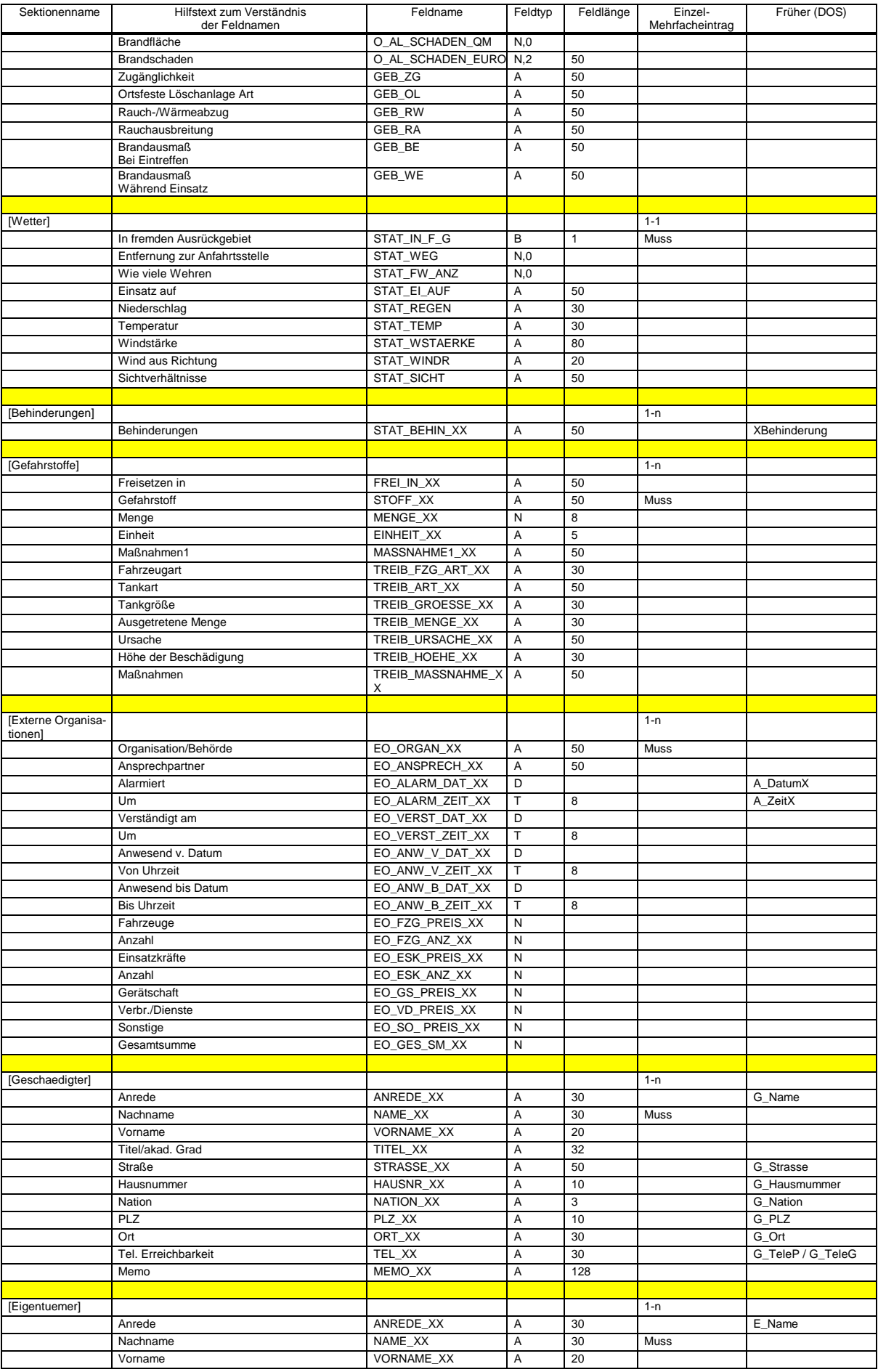

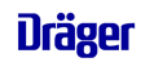

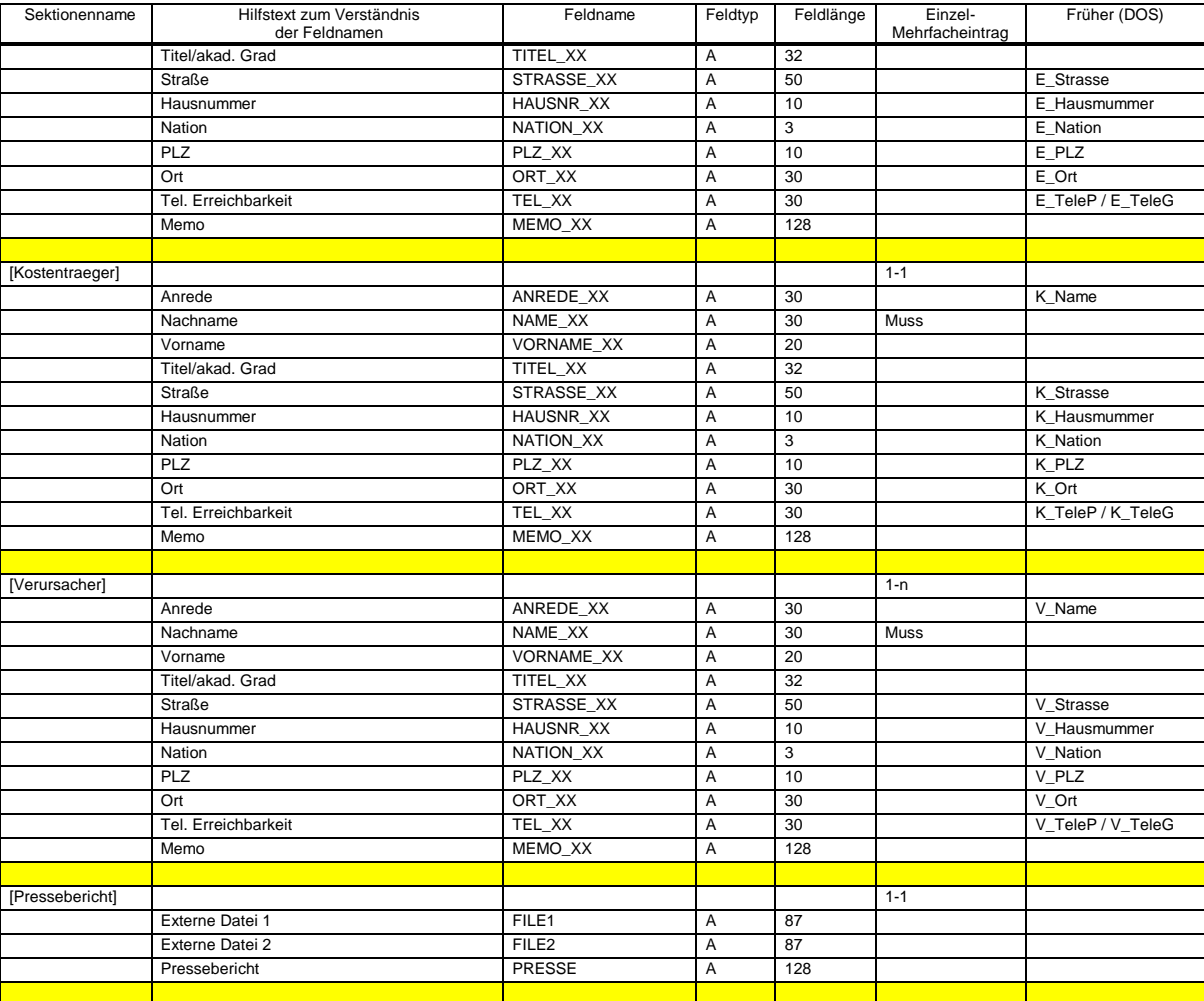

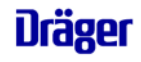

Folgende Eintragungen sind zur statistischen Auswertung notwendig • **Der Wertebereich kann gegebenenfalls von dem Anwender hinterlegten Benutzermenü variieren.**

### <span id="page-11-0"></span>**1.6.1 [Einsatzdaten]**

### 1.6.1.1 EA\_EREIGNIS

Fehlalarm Einsatzverfolgung **Einsatzbericht** Ausbildung/Dienst Brandsicherheitswache Vorbeugender Brandschutz Brandschutzerziehung

1.6.1.2 MLDG\_DURCH

1.6.1.3 MLDG\_UEBER

1.6.1.4 LTS\_STICHWORT

### 1.6.1.5 LTS\_STICHWORT\_K

### 1.6.1.6 TAT\_STICHWORT

brennt Pkw brennt Zweirad brennt Müllbehälter brennt Gerümpel im Freien brennt Gras und Gestrüpp Zimmerbrand Kellerbrand Rauch aus Wohnung brennt Wohngebäude brennt Dachstuhl brennt Gartenhütte sonstiger Gebäudebrand Brand in ausgedehnten Gebäuden Brand in Gewerbebetrieb Brand in Hotel / Pension brennt Lagerplatz brennt Produktions- u. Lagergebäude Großschadenslage sonstiger Brand brennt Mülldeponie brennt Kompostierungsanlage Brand in oder an elektrischer Großanlagen Brand nach Absturz Kleinflugzeug Brand nach Absturz Sportmaschine Brand nach Absturz Großflugzeug Brand von Gasflaschen Brand einer Gasleitung Brand von Gastanks brennt Tankfahrzeug brennt Gefahrguttransport brennt Kesselwaggon Kaminbrand brennt LKW Waldbrand Waldbrand größerer Ausdehnung brennt Sportboot brennt Jacht brennt Frachtschiff brennt Passagierschiff Brand mit Menschen in Gefahr in Wohngebäuden Brand Menschen in Gefahr in Sondergebäuden brennt Schienenfahrzeug HILFELEISTUNG

## Ilräger

Ölspur Tier in Not (z.B. Katze auf Baum) Insekten Gegenstand auf Fahrbahn Türöffnung ohne akute Gefahr Türöffnung bei akuter Gefahr Schaufenster sichern Sicherungsmaßnahmen Glas- und Öl nach VU Wasserrohrbruch Wasser im Keller LKW umgestürzt Kran droht zu stürzen **Bauunfall** Gerüsteinsturz Hochwasser, Überschwemmung, Unwetter Sturmschäden Großschadenslage (ohne Feuermeldung) Unfall mit Einsturz Gebäudeeinsturz Unfall an/in gr. elektrischer Anlagen/Hochspannungsanlagen Unfall mit Gasausströmung, Beschädigung Verkehrsunfall. Gasleitungen, Gastanks, Gastankzug **Gasgeruch** Unfall mit Chemikalien Unfall mit gr. Mengen Öl, Benzin, Säure usw. Unfall mit Austritt von Gefahrgut Tankzugunfall mit Austritt von Gefahrstoffen Öl auf Wasser Person in Absturzgefahr, droht zu springen Person eingeschlossen in Wohnung/ Aufzug Person eingeklemmt nach Unfall mit Pkw Person eingeklemmt nach Unfall mit Lkw Person eingeklemmt / verschüttet an sonstiger Schadenstelle Person in Wasser Person in Eis eingebrochen Person unter Zug/S-Bahn Unfall mit radioaktiven Stoffen Unfall mit Tieren, Tiere in Not Unfall mit Tieren, Tiere in Not größere Schadenslage Unfall im Wasser Bergung aus Wasser Kollision von Fracht-/Passagierschiff Unfall mit Zug, S-Bahn, U-Bahn, Kollision sonstige Hilfeleistung **RETTUNGSDIENST** Rettungsdiensteinsatz mit Rettungsmittel Rettungsdiensteinsatz "First Responder" **SONSTIGES** sonstige Tätigkeit (z.B. Amtshilfe)

### 1.6.1.7 EA\_Art

Hauptbericht Nebenbericht in eigener Kommune Nebenbericht Nachbarschaftliche Hilfe

### 1.6.1.8 EA\_Typ

Brandbericht Brandbericht mit Hilfeleistung Hilfeleistungsbericht

### 1.6.1.9 EA\_BRANDTYP

### 1.6.1.10 EA\_KLASS\_B

Kleinbrand A Kleinbrand B Mittelbrand **Großbrand** 

## l Irager

### 1.6.1.11 EA\_KLASS\_H

Ölunfall Gefahrgut-Auslaufen < 200L Gefahrgut-Auslaufen > 200L **Unwetter Gasaustritt** Wasserschaden **Sturmschaden Bahnunfall** Menschenrettung Tiere/Insekten Tier in Not Bombendrohung Explosion Rettungsdienst Krankentransport Krankentransport nicht gefahren Unfall mit technischer Einrichtung (z.B. Aufzüge) Sicherungsmaßnahme (z.B. Verkehrsraum) Gasgeruch Wasser-/Eisunfall Vermisste Person Eingeschlossene Person im Aufzug Befreien aus Notlagen Bergen Trinkwasserversorgung Öffnen einer Wohnung/Raum bei akuter Gefahr Öffnen einer Wohnung/Raum ohne akute Gefahr Verschl. von Wohnungen/Raum (z.B. Tür, Schaufenster) Sonstiger Einsatz

### <span id="page-13-0"></span>**1.6.2 [EINSATZORT]**

<span id="page-13-1"></span>keine spezifischen vorgegebenen Eintragungen

### **1.6.3 [MELDENDEPERSON]**

keine spezifischen vorgegebenen Eintragungen

### <span id="page-13-2"></span>**1.6.4 [KEINEINSATZ]**

### 1.6.4.1 DB1\_EI\_NO

blinder Alarm böswilliger Alarm Abbruch der Einsatzfahrt durch die Leitstelle Fehlalarmierung durch automatische BMA in Bereitstellung sonstiger Grund

### <span id="page-13-3"></span>**1.6.5 [SONSTIGE DATEN]**

keine spezifischen vorgegebenen Eintragungen

### <span id="page-13-4"></span>**1.6.6 [ALARMIERUNG]**

<span id="page-13-5"></span>keine spezifischen vorgegebenen Eintragungen

### **1.6.7 [RUECKMELDUNG]**

### 1.6.7.1 Lage beim Eintreffen

Lage erforderte umfangreiche Erkundung des Gruppenführers Gebäude brannte bereits in voller Ausdehnung

### 1.6.7.2 Tätigkeit der Feuerwehr

Brandbekämpfung Menschenrettung

### 1.6.7.3 Sonstiges

Brandsicherheitstür war aufgesperrt

## Dräger

### 1.6.7.4 Durch die enge Bebauung konnte das Feuer rasch übergreifen

Durch die starke Wärmestrahlung breitete sich das Feuer aus

### <span id="page-14-0"></span>**1.6.8 [ZUSTANDSMELDUNG]**

keine spezifischen vorgegebenen Eintragungen

### <span id="page-14-1"></span>**1.6.9 [LAGEMELDUNG]**

keine spezifischen vorgegebenen Eintragungen

### <span id="page-14-2"></span>**1.6.10 [RETTUNGEN]**

### 1.6.10.1 RG\_TYP\_XX und RG\_ART\_XX = "1"

über baulichen Rettungsweg mit Boot / Eisschlitten über Hubrettungsfahrzeuge mit Trenngerät über Anhängeleiter mit hydr. Rettungsgerät über tragbare Leitern mit Zugeinrichtung mit Sprungtuch/-retter durch Abseilen Sonstiges

### 1.6.10.2 RG TYP XX und RG ART  $XX = 0.2$ "

durch Atemgift durch Atemgift tödlich Brandverletzung Brandverletzung tödlich sonstige Verletzung sonstige Verletzung tödlich

### 1.6.10.3 RG\_TYP\_XX und RG\_ART\_XX =  $,3$ "

verletzt geborgen tot geborgen unverletzt gerettet

### <span id="page-14-3"></span>**1.6.11 [FAHRZEUGE]**

### <span id="page-14-4"></span>**1.6.12 [KFZPERSONEN] keine Freigabe!!**

<span id="page-14-5"></span>**1.6.13 [PERSONEN] keine Freigabe!!**

<span id="page-14-6"></span>**1.6.14 [TAGA]**

- <span id="page-14-7"></span>**1.6.15 [TAMA]**
- <span id="page-14-8"></span>**1.6.16 [TAAU]**

### <span id="page-14-9"></span>**1.6.17 [OBJEKTDATEN]**

1.6.17.1 O\_AL\_EISTELLE Einsatzstelle

innerhalb geschlossener Ortschaften außerhalb geschlossener Ortschaften

Wohnen, Aufenthalt Büro, Verwaltung Handel, Verkauf Handwerk Industrie Forschung, Entwicklung

1.6.17.2 O\_AL\_BWFN ART= Gebäude Nutzung Gebäude

## **Dräger**

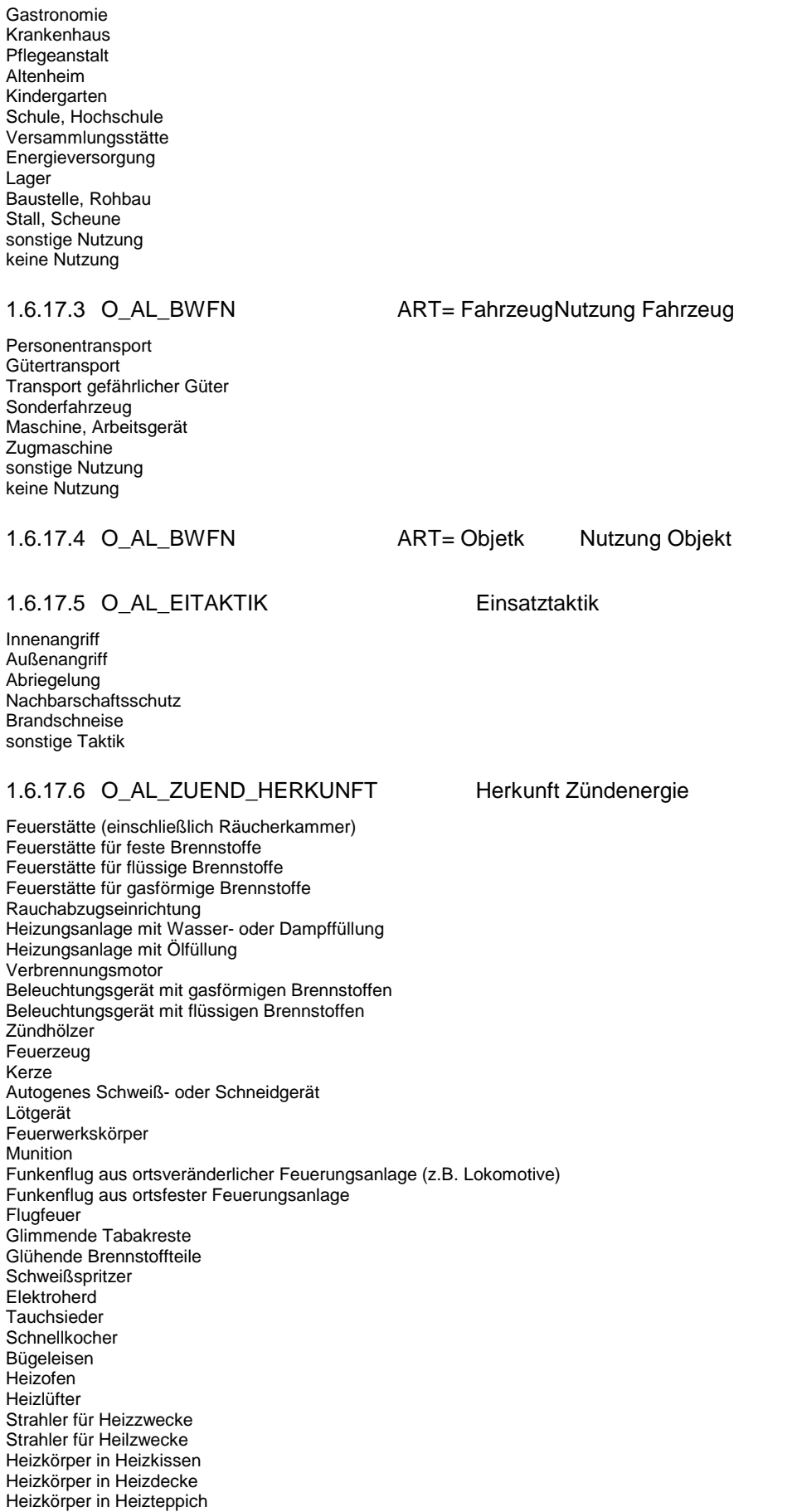

Heizkörper in Durchlauferhitzer Heizkörper in Heißwasserspeicher

Innenangriff Außenangriff Abriegelung Nachbarschaftsschutz Brandschneise

## Dräger

Heizkörper in Kochendwassergerät Heizkörper in Brotröster Heizkörper in Röstofen Heizkörper in Grill Heizkörper in Bügelmaschine Heizkörper in Waschmaschine Heizkörper in Geschirrspülmaschine Heizkörper in Luftheizung Heizkörper in Brutmaschine Heizkörper in Trocknungsanlage Heizkörper in Lötgerät Heizkörper in Lichtbogenschweißgerät Glühlampe (z.B. Altgebrauchslampe) Entladungslampe (z.B. Leuchtstofflampe) Sonderlampe Kurzschluss Erdschluss Windungs- und Leiterschluss **Blitzeinschlag** Sonstige Entladung statischer Elektrizität Loser Kontakt Übermäßige Erwärmung infolge Überlastung Angabe einer sonstigen elektrischen Energie Reibung (z.B. Heißlaufen) Schlag (einschließlich Funken) Stoß (einschließlich Funken) Schleifen (einschließlich Funken) Kompression Selbstentzündung Exotherme Reaktion Angabe einer sonstigen chemischen Energie

### 1.6.17.7 O\_AL\_ZUEND\_HERKUNFT Auslösung Zündung

Nichtabsichtliche Auslösung durch konstruktive Mängel Nichtabsichtliche Auslösung durch bauliche Mängel Nichtabsichtliche Auslösung durch Schadhaftigkeit Nichtabsichtliche Auslösung durch Beschädigung Nichtabsichtliche Auslösung durch Technische Störung Nichtabsichtliche Auslösung durch unsachgemäße Anordnung Nichtabsichtliche Auslösung durch unsachgemäße Lagerung Nichtabsichtliche Auslösung durch unsachgemäße Handhabung Nichtabsichtliche Auslösung durch unsachgemäße Ausbesserung Nichtabsichtliche Auslösung durch mangelnde Beaufsichtigung Nichtabsichtliche Auslösung durch mangelnde Pflege und Wartung Absichtliche Auslösung mit Sachschaden Absichtliche Auslösung ohne Sachschaden Auslösung durch Tiere Auslösung durch Naturereignisse

### 1.6.17.8 O\_AL\_ZUEND\_STOFF Zuerst in Brand gesetzter Stoff

Torf **Steinkohle** Braunkohle Koks Ruß Holzspäne Holzmehl Holzwolle Holz Gras Heu Heide Stoppeln Stroh Rohr Zweige oder Reisig **Getreide** Baumwolle Hanf Jute Flachs Ölfrüchte Ölsaaten

## Dräger

Federn Fischmehl Wolle Felle Leder Nahrungsmittel **Futtermittel** Zellwolle Papier Pappe Gummi Zellhorn (Zelluloid) Kautschuk Elektrischer Isolierstoff im Gerät Elektrischer Isolierstoff in beweglicher Leitung Elektrischer Isolierstoff in ortsfester Leitung Benzin Kerosin Heizöl Rohöl **Schwefelkohlenstoff** Äther Teer Flüssigkeit Gefahrenklasse AI Flüssigkeit Gefahrenklasse AII1 Flüssigkeit Gefahrenklasse AIII1 Flüssigkeit Gefahrenklasse B1 Flüssige Nahrungsmittel Flüssige Genussmittel **Methan** Propan Butan Wasserstoff Acetylen **Stadtgas** Kohlenmonoxid Metallstaub

### 1.6.17.9 O\_AL\_ZUEND\_OBJEKT Gegenstand

Verbrennungsmotor Elektromotor **Gleichrichter** Steuerung Treibstoffsystem Tank **Schaltanlage** Fahrwerk Bremsanlage Karosserie Kabine Gehäuse Zündanlage Dampfgetriebene Maschine Holzbearbeitungsmaschine Metallbearbeitungsmaschine Gummibearbeitungsmaschine Kunststoffbearbeitungsmaschine **Textilmaschine** Druckmaschine Abfüllanlage Förderanlage Regleranlage Lüftungsanlage **Kesselanlage Ofenanlage** Dörranlage Röstanlage Räucherkammer Backofenanlage Möbel Leuchte Teppich und Teppichteile Gardine Vorhang Dekoration

## Dräger

Bettzeug Wäsche Kleidung Bücher Sonstige Druckerzeugnisse Kunstgegenstände Wertgegenstände Spielzeug Adventskranz Weihnachtsbaum Kachelofen Transportabler Ofen Bügeleisen Heizofen Heizlüfter Heizkissen Heizdecke Heizteppich Durchlauferhitzer Kochwassergerät Heißwasserspeicher Röstofen Grill Bügelmaschine Waschmaschine Spülmaschine Kühlschrank Kühltruhe Luftheizungsanlage Brutmaschine Trocknungsanlage Trocknungsapparat Lampe Leuchte Drossel Kondensator **Generator** Elektromotor **Transformator** Umformer **Stromrichter** Akkumulator Schaltgerät **Schaltanlage** Verteiler Anlasser Regler Kabel Hörfunkgerät Fernsehgerät Plattenspieler CD-Abspielgerät Tonbandgerät **Musikbox Staubsauger** Brotröster Elektrisches Werkzeug Radargerät Datenverarbeitungsanlage Elektromedizinisches Gerät Elektrowissenschaftliches Gerät Wand Balkenanlage Fußboden Dachkonstruktion Bedachung Treppe **Schornstein** Brüstung Fensterrahmen Tür Abgehängte Decke Verkleidung innen Verkleidung außen **Schacht** Kanal

Baum

Gebüsch Hecke Zaun Miete Schober Rundholz Geschnittenes Holz **Schachtel** Kiste **Container** Fass Tank Gasflasche Sack Silo Briefkasten **Geschüttet** Gestapelt

### 1.6.17.10 O\_AL\_ART [EINSATZDATEN]-EA\_ART = Gebäude

eingeschossig 2-3 geschossig 4-7 geschossig **Hochhaus** anderes Großgebäude Halle (lichte Höhe > 5m) Scheune, Gewächshaus Verkaufsstand / -wagen Baubude / -wagen Hochregallager (Regalstapellager) Silo, Turm, Zelt unterirdisches Gebäude Laube, Baracke, Schuppen "Fliegende Bauten" anderes Kleingebäude

1.6.17.11 O\_AL\_ART [EINSATZDATEN]-EA\_ART = Objekt

Müllbehälter, Container **Wertstoffcontainer** Gasflasche, Gastank Tank Leitung, Pipeline Lager Industrieanlage Verkehrsanlage Spiel-, Sportplatz Messe, Ausstellung Jahrmarkt Heu, Strohstapel Müllhalde, Deponie Kompostierungsanlage Gras, Heide, Busch, Moor landwirtschaftliche Fläche Wald sonstiges Objekt, Fläche

PKW LKW Bus, Campingfahrzeug Tankwagen Bauwagen Zweiradfahrzeug Schienenfahrzeug Luftfahrzeug Wasserfahrzeug sonstiges Fahrzeug Anhänger Auflieger

### 1.6.17.12 O\_AL\_ART [EINSATZDATEN]-EA\_ART = Fahrzeug

## Dräger

### 1.6.17.13 O\_AL\_NUTZUNG [EINSATZDATEN]-EA\_ART =

Autobahn (Bericht Autobahn) andere Straße Bahnstrecke Wasserstraße (Bericht Wasserstraße) sonstiges Gewässer Privatgelände Betriebsgelände Bahnhof, Hafen. Flugplatz Fahrzeughalle, Garage sonstiges

### 1.6.17.14 O\_AL\_S\_STELLE [EINSATZDATEN]-EA\_ART = Gebäude Schadensstelle Gebäude

im UG. Keller im EG im 1.-2.OG im 3.-6.OG über dem 6.OG im Dachgeschoss

### 1.6.17.15 O\_AL\_S\_STELLE [EINSATZDATEN]-EA\_ART = Fahrzeug Schadensstelle Fahrzeuge

Motor-, Maschinenraum Tank-, Treibstoffleitung Führer-, Fahrgastraum Lade-, Frachtraum Reifen Karosserie Brandausbruch während Fahrt Fahrzeug war abgestellt Mannschaftsraum Brennstoffraum / -tank **Schaltraum** 

### 1.6.17.16 O\_AL\_S\_STELLE [EINSATZDATEN]-EA\_ART = Objekt Schadensstelle Objekt

Lüftungsschacht Versorgungsschacht Aufzugsschacht **Stollen Tankstelle** Umfüllstation Gerüst Ursache innerhalb Objekt Ursache außerhalb Objekt unbekannt Böschung Feld Plantage Wiese Heide Moor Gebüsch Unterholz Schonung Wald Freilager

### 1.6.17.17 O\_AL\_RAUM\_AUSMASS räumliches Ausmaß

keine Ausbreitung Raum/Schacht Geschoss Teil eines Geschosses Treppenraum Teil eines Treppenraums mehrere Geschosse gesamtes Gebäude angrenzendes Gebäude benachbartes Gebäude/Objekt Gebäudefassade ganzes Brandobjekt

## Dräger

### 1.6.17.18 O\_AL\_ZEIT\_AUSMASS zeitliches Ausmaß

Normaler Verlauf Flash-over Explosion Deflagration Explosion Detonation Bersten

Wohn-, Schlafraum Büro-, Geschäftsraum Küche, Sanitärraum Fertigungsraum, Werkstatt Lagerraum, Abstellraum Heizraum Versammlungsraum Garage, Maschinenhalle Treppenraum, Flur **Schornstein** Außen-, Fassadenelement Wohnraum **Schlafraum** Küchenraum Wohnungsflur **Toilette** Waschraum Sauna Atelier Balkon/Loggia Vorratskammer Mieterkeller Lagerraum Lagerbühne **Geschossflur** Verkaufsraum Verkaufsvorbereitungsraum Garage Abstellraum Arbeitsraum Arbeitsbühne Büroraum Treppenraum Aufzug Aufzugsschacht Versorgungsschacht Versorgungskanal Installationsraum Klimaschacht Klimakanal Abwurfschacht Maschinenraum Klima- und Lüftungsraum **Schornstein Schaufenster** Laborraum Dachraum Fassade Vorführraum Vollbühnenraum Mittelbühnenraum Kleinbühnenraum Szenenflächenraum Foyer **Garderobe** Unterrichtsraum Geräteraum Stallraum **Scheunenraum** Heizraum Fernheizungsübergabestation Kühlraum Werkstatt Hangar Dock

### 1.6.17.19 GEB\_RA Brandausbruchstelle Raum

## Dräger

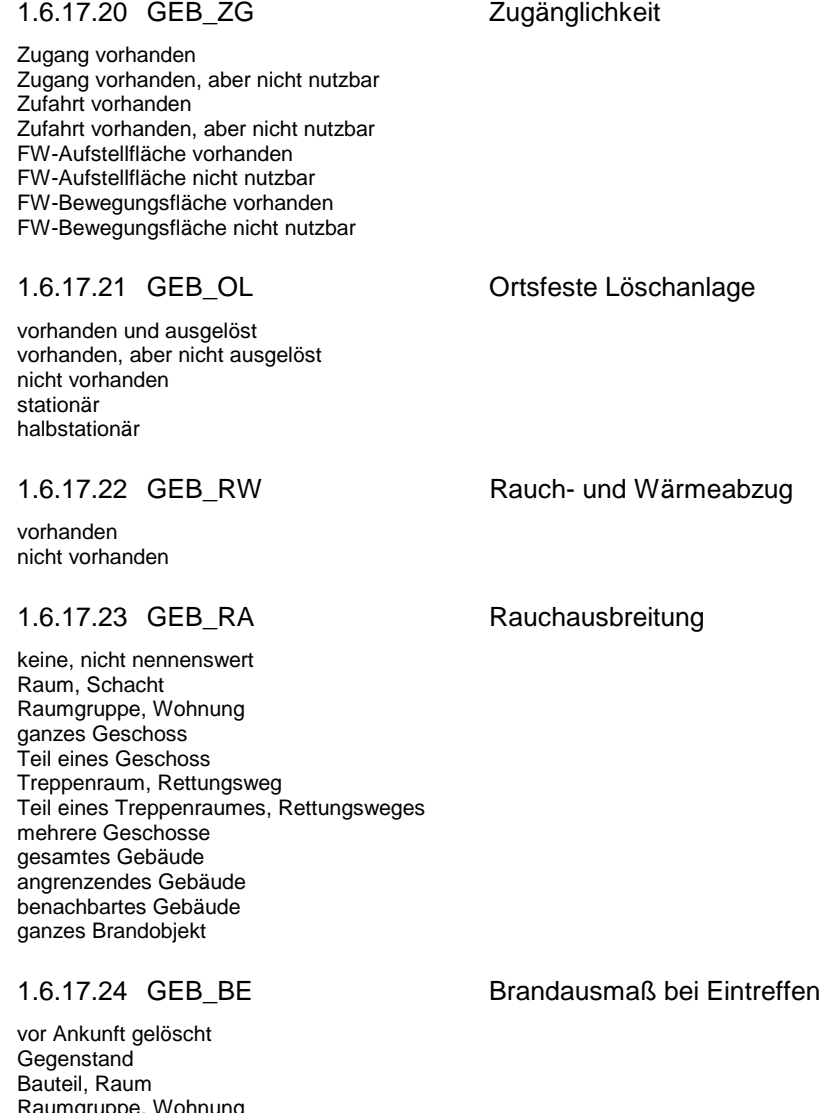

Raumgruppe, Wohnung ganzes Geschoss **Treppenraum** Rettungsweg mehrere Geschosse Gesamtgebäude Übergriff auf andere Gebäude, Objekte, Fahrzeuge

1.6.17.25 GEB\_WE Brandausmaß während Einsatz

auf vorgefundenes Ausmaß begrenzt weitere Gegenstände Bauteil, Raum Raumgruppe, Wohnung ganzes Geschoss **Treppenraum** Rettungsweg mehrere Geschosse Gesamtgebäude Übergriff auf andere Gebäude, Objekte, Fahrzeuge

## Ilräger

### <span id="page-23-0"></span>**1.6.18 [Wetter]**

1.6.18.1 STAT\_IN\_F\_G

1.6.18.2 STAT\_WEG

1.6.18.3 STAT\_FW\_ANZ

1.6.18.4 STAT\_EI\_AUF

### 1.6.18.5 STAT\_EI\_AUF Einsatz auf

**Straße** Straße/Autobahn **Wasserstraße** Wasserstraße/Bundeswasserstraße Schiene

### 1.6.18.6 STAT\_REGEN Niederschlag

Kein Niederschlag Regen Nebel **Schnee** Hagel

### 1.6.18.7 STAT\_TEMP Temperatur

 $\epsilon$ = -10 $\degree$  C >-10°C bis 0°C >0°C bis 10°C >10°C bis 20°C >20°C bis 30°C  $>30^{\circ}$ C.

### 1.6.18.8 STAT\_WSTAERKE Windstärke

WS 00 still (Rauch steigt gerade empor) WS 01 leiser Zug (Windrichtung angezeigt durch den Zug des Rauches) WS 02 leichte Brise (am Gesicht fühlbar, Blätter säuseln) WS 03 schwache Brise (Blätter und Zweige bewegen sich) WS 04 mäßige Brise (hebt Staub und loses Papier, Rauch steigt senkrecht empor) WS 05 frische Brise (kleine Laubbäume beginnen zu schwanken) WS 06 starker Wind (starke Äste in Bewegung) WS 07 steifer Wind (ganze Bäume in Bewegung) WS 08 stürmischer Wind (bricht Zweige von den Bäumen) WS 09 Sturm (kleinere Schäden an den Häusern) WS 10 schwerer Sturm (entwurzelt Bäume) WS 11 orkanartiger Sturm (verbreitete Sturmschäden) WS 12 Orkan (verwüstende Wirkung)

### 1.6.18.9 STAT\_WINDR Wind aus Richtung

N NO O SO S SW W NW wechselnd

### 1.6.18.10 STAT\_SICHT Sichtverhältnisse

Gut Diesig **Nebel** Sichtbehinderung durch starken Niederschlag

## Dräger

### <span id="page-24-0"></span>**1.6.19 [BEHINDERUNGEN]**

### 1.6.19.1 STAT\_BEHIN\_XX Behinderungen

falsche/unklare Adresse falsche Alarmierung Hausnummer nicht vorhanden **Eigenunfall** Aquaplaning Schneeglätte Eisglätte zähfließender Verkehr Stau parkende Autos verkehrsberuhigende Maßnahmen zu enge Straßenführung geschlossener Bahnübergang zugestellter Notausgang

### <span id="page-24-1"></span>**1.6.20 [GEFAHRSTOFFE]**

1.6.20.1 FREI\_IN\_XX Freisetzung von Gefahrstoffen in

keine Freisetzung in die Luft in das Wasser in das Erdreich auf die Straße in die Kanalisation in Schutzeinrichtung **Sonstige** 

### 1.6.20.2 Gefahrstoff

Sonstige Öl (Stoff-Nr. ) Benzin (Stoff-Nr. ) Chlor (Stoff-Nr. )

1.6.20.3 Einheit

l kg ml gr mgr hl t Stück

### 1.6.20.4 Maßnahmen

eindämmen abdichten aufnehmen umfüllen sonstige Maßnahmen Warnung der Bevölkerung Räumung, Evakuierung des Gebietes

Brandobjekt 'EA','Brandobjekt','Gebäude 'EA','Brandobjekt','Fahrzeug 'EA','Brandobjekt','sonstiges Objekt

verhindert wegen 'EA','verhindert wegen','Krankheit entschuldigt 'EA','verhindert wegen','Krankheit unentschuldigt 'EA','verhindert wegen','entschuldigt 'EA','verhindert wegen','unentschuldigt

Nicht vor Ort 'EA','Nicht vor Ort','Wache

## Dräger

'EA','Nicht vor Ort','Logistik 'EA','Nicht vor Ort','Leitstelle 'EA','Nicht vor Ort','Schulung

Schutzausrüstung 'EA','Schutzausrüstung','Atemschutz 'EA','Schutzausrüstung','CSA 'EA','Schutzausrüstung','Strahlenschutz

Lage/Meldung meldende Person 'EA','Lage/Meldung meldende Person','Gruppenführer/in 'EA','Lage/Meldung meldende Person','Zugführer/in 'EA','Lage/Meldung meldende Person','Staffelführer/in 'EA','Lage/Meldung meldende Person','Truppführer/in 'EA','Lage/Meldung meldende Person','Wehrführer/in

### 1.6.20.5 Freisetzung von Treibstoffen / Fahrzeugart

Sattelschlepper Lastzug mit Anhänger Kleinlaster **Transporter** Bus **PKW** 

1.6.20.6 Freisetzung von Treibstoffen / Tankart'

Kunststofftank Kunststofftank doppelt Stahltank / Aluminiumtank Stahltank / Aluminiumtank doppelt

### 1.6.20.7 Freisetzung von Treibstoffen / Menge

bis 100 l bis 250 l bis 500 l' über 500 l' ,''

### 1.6.20.8 Freisetzung von Treibstoffen / Ursache

Platzen durch Feuer Riss durch Unfall Platzen durch Unfall Undichtigkeit an Schweißnaht

### 1.6.20.9 Freisetzung von Treibstoffen / Höhe

Oberes Drittel Mittleres Drittel Unteres Drittel Tankboden

### 1.6.20.10 Freisetzung von Treibstoffen / Maßnahmen

Umpumpen Aufnehmen mit Bindemittel Auskoffern des Erdbodens Auffangen in Behältern